#### What is TOV<sub>2</sub>

#### An imaginary machine similar to:

- Ancient computers. (PDP-8, world's first commercially successful minicomputer. 1960s)
	- 12-bit words
	- 2K words of memory
	- Used in Apollo project

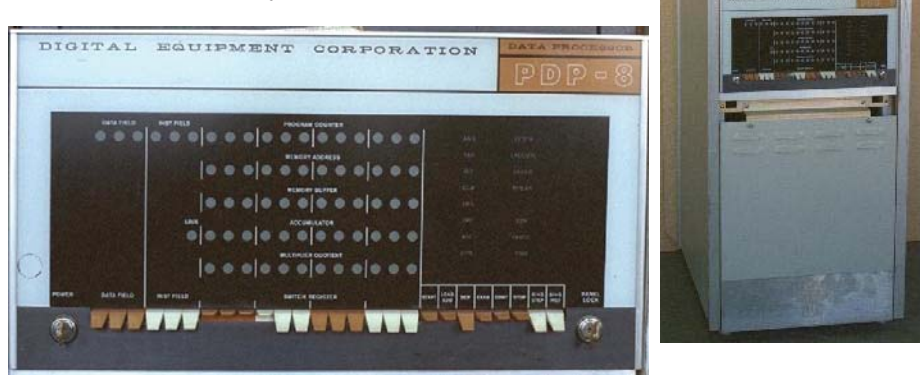

#### What is TOY<sub>2</sub>

#### An imaginary machine similar to:

- Ancient computers.
- Today's microprocessors.

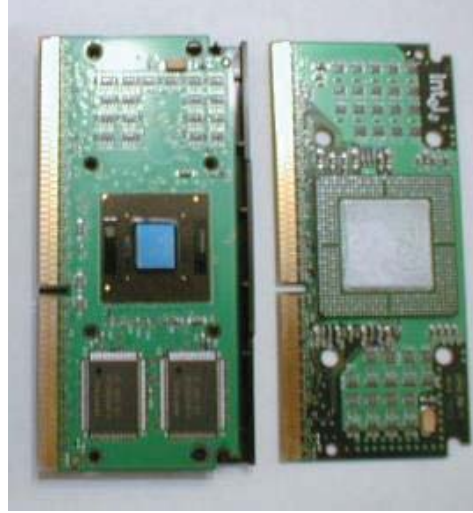

Pentium Celeron

3

4

## The TOY Machine

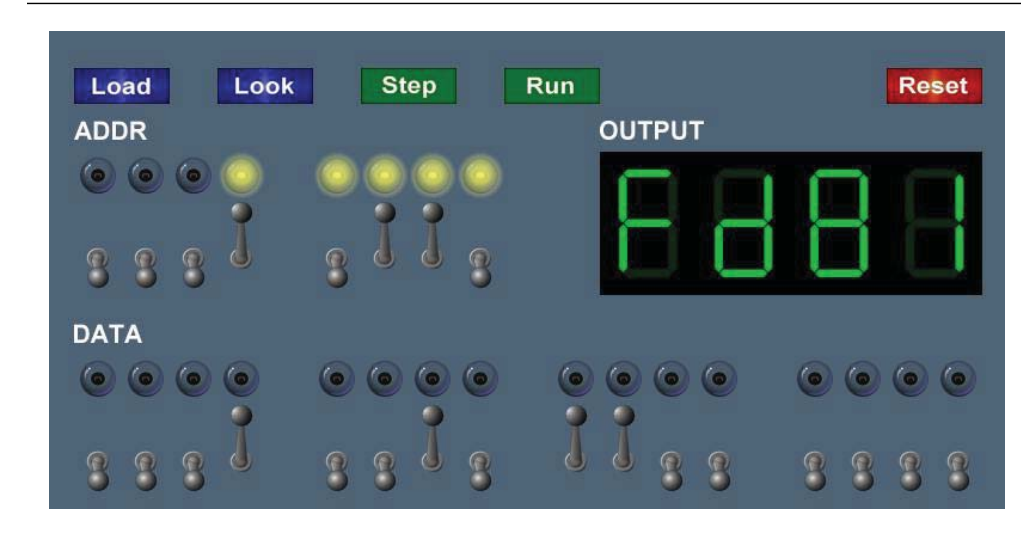

Introduction to Computer Science • Robert Sedgewick and Kevin Wayne • Copyright © 2005 • http://www.cs.Princeton.EDU/IntroCS

#### Basic Characteristics of TOY Machine

#### TOY is a general-purpose computer.

- Sufficient power to perform ANY computation.
- Limited only by amount of memory and time.

## Stored-program computer. (von Neumann memo, 1944)

- Data and instructions encoded in binary.
- Data and instructions stored in SAME memory.

All modern computers are general-purpose computers and have same (von Neumann/Princeton) architecture.

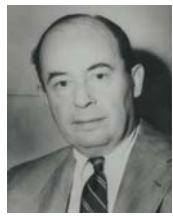

John von Neumann

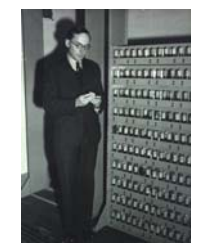

Maurice Wilkes (left) EDSAC (right)

#### Machine "Core" Dump

## Machine contents at a particular place and time.

- $\centerdot$  Record of what program has done.
- Completely determines what machine will do.

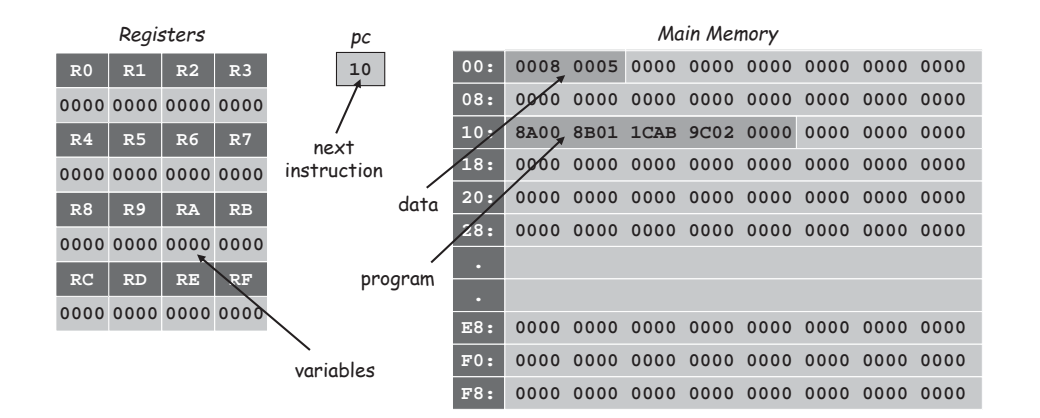

### Program and Data

Program: Sequence of instructions.

#### 16 instruction types:

- 16-bit word (interpreted one way).
- Changes contents of registers, memory, and PC in specified, well-defined ways.

#### Data:

16-bit word (interpreted other way).

#### Program counter (PC):

- Stores memory address of "next instruction'
- TOY usually starts at address 10.

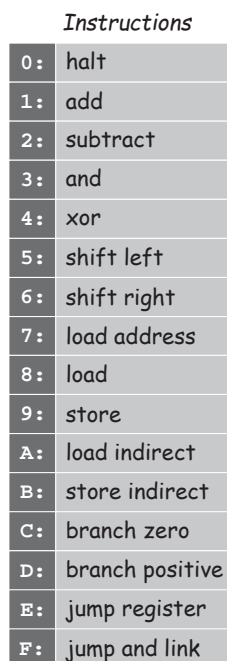

#### What is TOV<sub>2</sub>

#### An imaginary machine similar to:

- Ancient computers.
- Today's microprocessors.

### Why study TOY?

- Machine language programming.
	- how do high-level programs relate to computer?
	- a favor of assembly programming
- Computer architecture.
	- how is a computer put together?
	- how does it work?
- Optimized for understandability, not cost or performance.

#### Inside the Box

Switches. Input data and programs.

Lights. View data.

#### Memory.

- Stores data and programs.
- 256 "words." (16 bits each)
- Special word for stdin / stdout.

#### Program counter (PC).

- An extra 8-bit register.
- Keeps track of next
	- instruction to be executed.

#### Registers.

Fastest form of storage.

5

6

- Scratch space during computation.
- 16 registers. (16 bits each)
- Register 0 is always 0.

#### Arithmetic-logic unit (ALU). Manipulate data stored in registers.

Standard input, standard output. Interact with outside world.

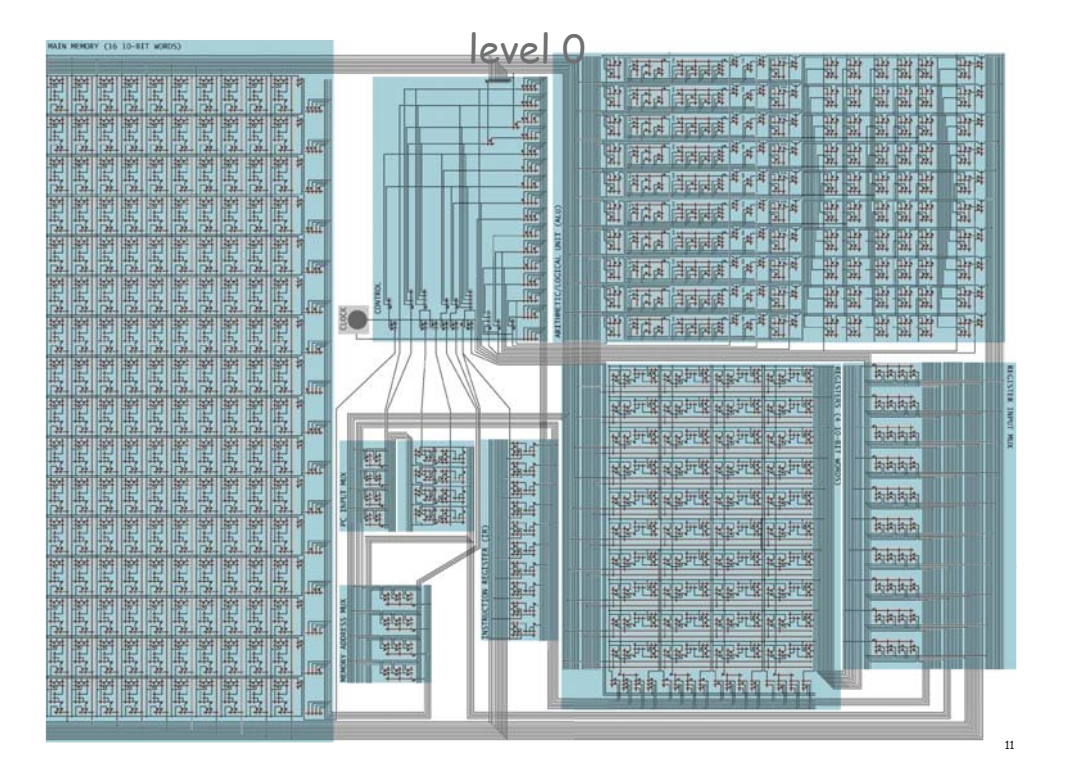

Programming in TOY

Hello, World. Add two numbers. Adds 8 + 5 = D.

#### TOY Reference Card

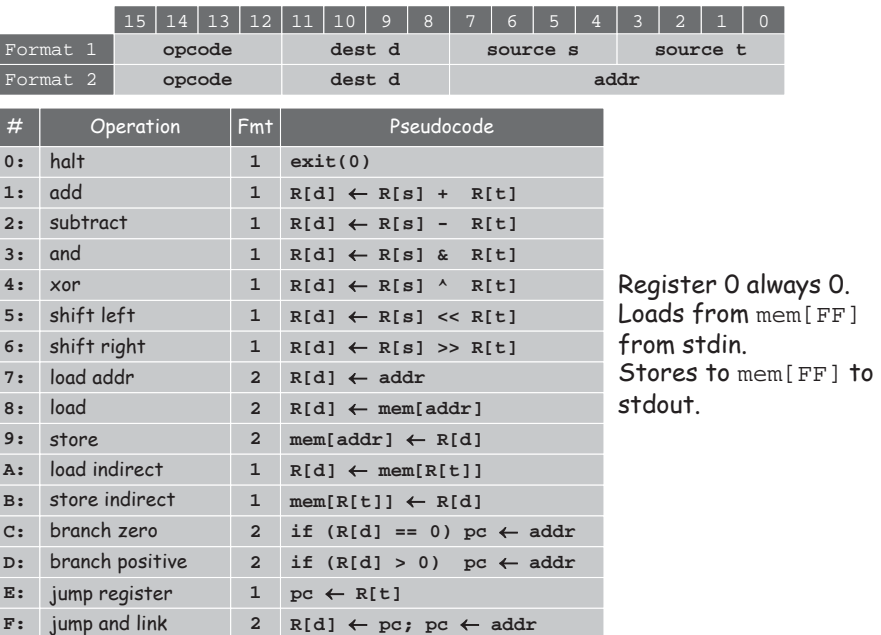

TOY Architecture (level 1)

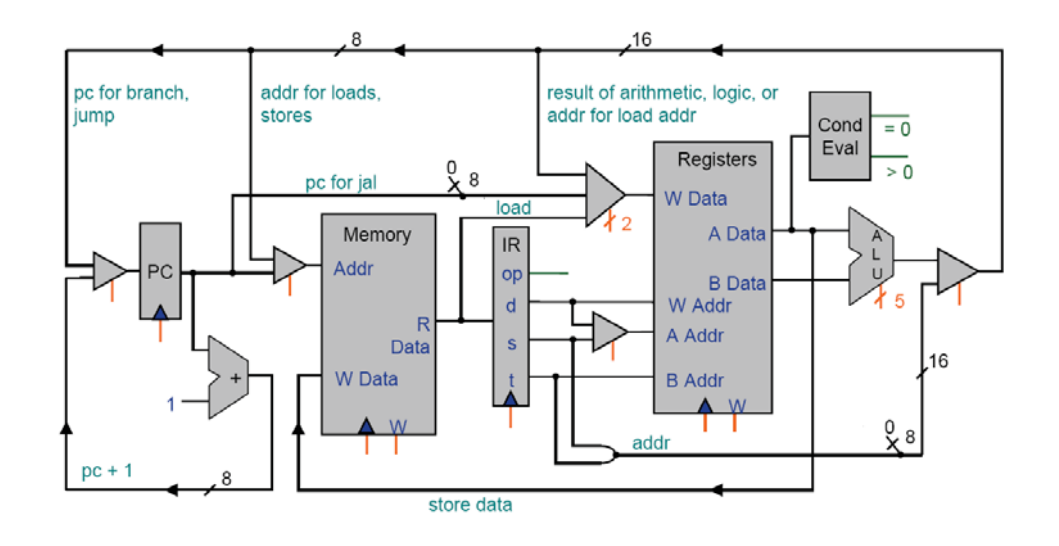

#### Load

#### Load. (opcode 8)

- Loads the contents of some memory location into a register.
- **8B01** means load the contents of memory cell **<sup>01</sup>** into register **<sup>B</sup>**. **00: 0008 8** add.toy

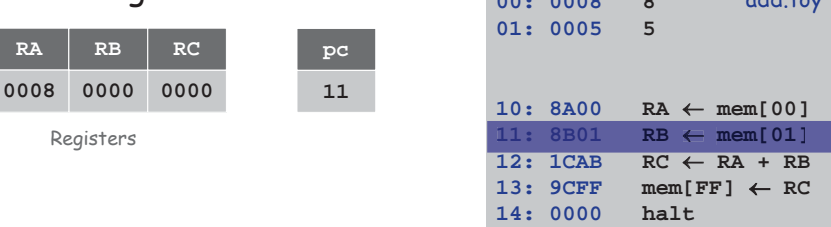

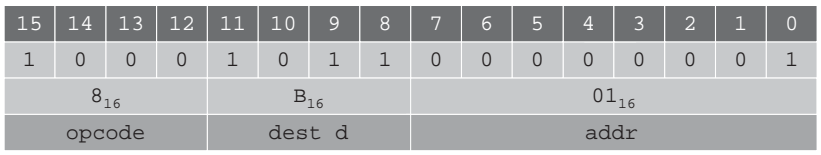

#### Add

#### Add. (opcode 1)

**RA**

- Add contents of two registers and store sum in a third.
- **1CAB** adds the contents of registers **<sup>A</sup>** and **<sup>B</sup>** and put the result into register **<sup>C</sup>**. **00: 0008 8** add.toy

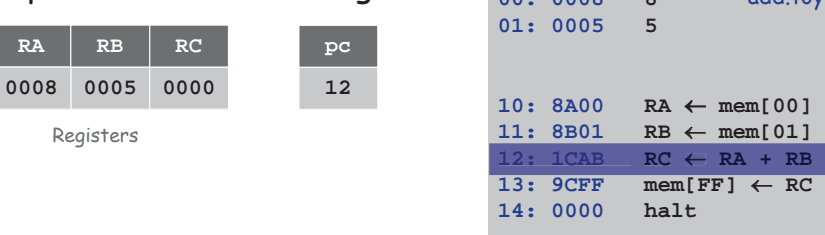

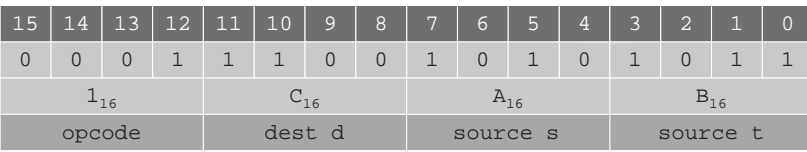

#### A Sample Program

#### A sample program.

Adds 8 + 5 = D.

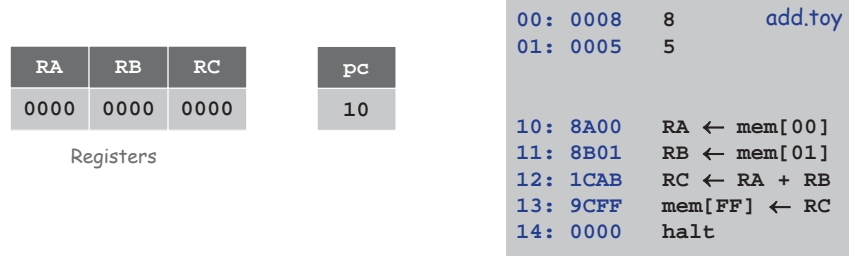

Memory

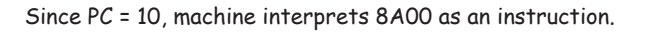

15

#### Load

#### Load. (opcode 8)

- Loads the contents of some memory location into a register.
- **8A00** means load the contents of memory cell **<sup>00</sup>** into register **<sup>A</sup>**. **00: 0008 8** add.toy

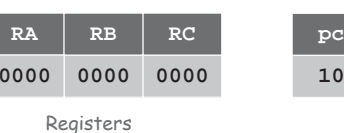

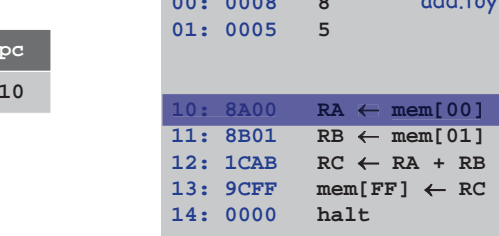

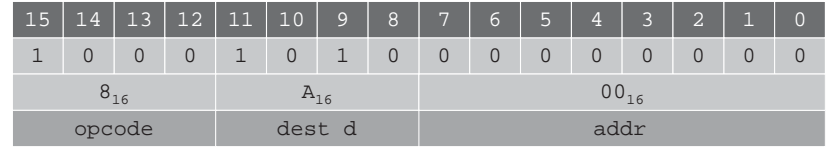

#### Simulation

### Consequences of simulation.

- Test out new machine or microprocessor using simulator.
	- cheaper and faster than building actual machine
- Easy to add new functionality to simulator.
	- trace, single-step, breakpoint debugging
	- simulator more useful than TOY itself
- Reuse software from old machines.

## Ancient programs still running on modern computers.

Interfacing with the TOY Machine

- Lode Runner on Apple IIe.
- Gameboy simulator on PCs.

To enter a program or data: Set 8 memory address switches.

– data written into addressed word of memory

To view the results of a program: Set 8 memory address switches.

Set 16 data switches.

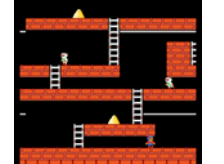

### Store. (opcode 9)

**0008**

- $\bm{\cdot}$  Stores the contents of some register into a memory cell.
- **9CFF** means store the contents of register **<sup>C</sup>** into memory cell **FF** (stdout). **00: 0008 8** add.toy

Store

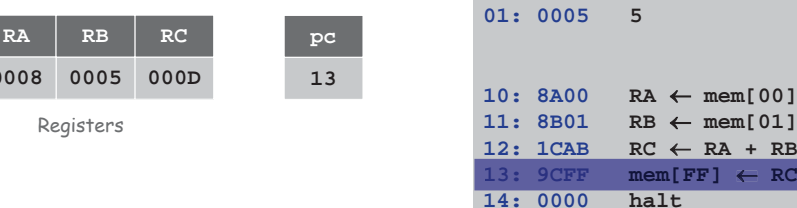

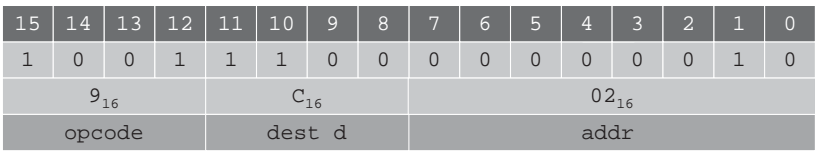

#### Halt

#### Halt. (opcode 0) Stop the machine.

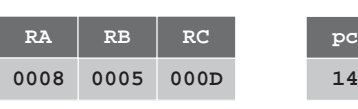

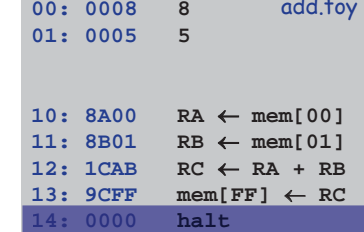

 Press LOOK: contents of addressed word appears in lights.

Press LOAD.

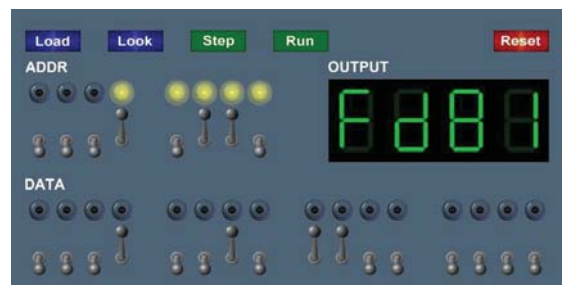

18

**mem[00]**

**mem[01]**

add.toy

#### An Example: Multiplication

#### Multiply.

- No direct support in TOY hardware.
- $\boldsymbol{\cdot}$  Load in integers a and b, and store c = a  $\times$  b.
- $\bm{\cdot}$  Brute-force algorithm:
	- initialize c = 0
	- add b to c, a times

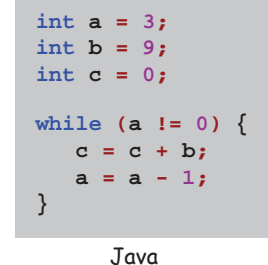

Issues ignored: slow, overflow, negative numbers.

**Multiply** 

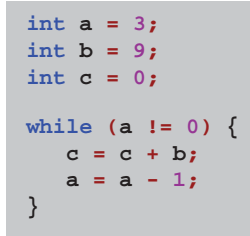

Using the TOY Machine: Run

#### To run the program:

- $\boldsymbol{\cdot}$  Set 8 memory address switches to address of first instruction.
- Press LOOK to set PC to first instruction.
- Press RUN button to repeat fetch-execute cycle until halt opcode.

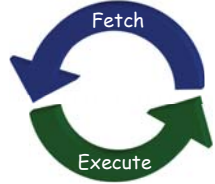

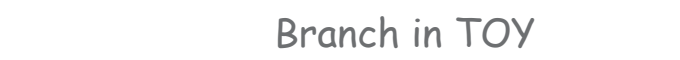

# To harness the power of TOY, need loops and conditionals.

 $\bm{\cdot}$  Manipulate PC to control program flow.

#### Branch if zero. (opcode C)

- Changes PC depending of value of some register.
- Used to implement: **for, while, if-else**.

Branch if positive. (opcode D) Analogous.

23

#### An Efficient Multiplication Algorithm

#### Inefficient multiply.

Initialize c = 0.

add to c

Loop over i bits of b.

- Brute force multiplication algorithm loops **<sup>a</sup>** times.
- In worst case, 65,535 additions!

#### "Grade-school" multiplication.

Always 16 additions to multiply 16-bit integers.

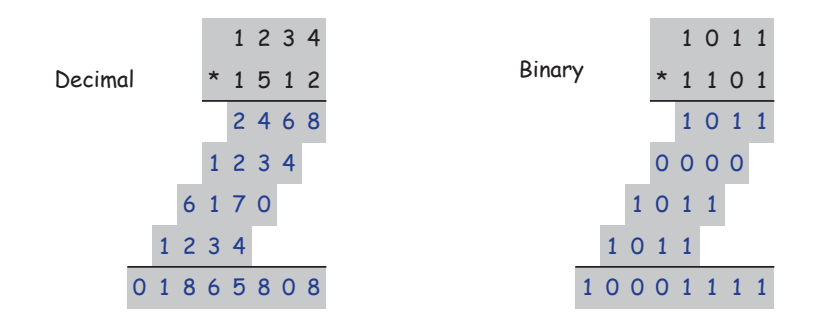

Binary Multiplication

Grade school binary multiplication algorithm<br>to compute  $c = a \times b$ .

#### **0A: 0003 3 0B: 0009 9 0C: 0000 0 0D: 0000 0 0E: 0001 1 10: 8A0A RA** m **mem[0A] <sup>a</sup> 11: 8B0B RB** m **mem[0B] b 12: 8C0D RC** m **mem[0D] c = 0 13: 810E R1** m **mem[0E] always 1 14: CA18if**  $(RA == 0)$   $pc \leftarrow 18$  while  $(a != 0)$ **15: 1CCB RC** m **RC + RB c = c + b 16: 2AA1 RA** m **RA - R1 a = a - 1 17: C014** $pc \leftarrow 14$ **18: 9CFF** $F$  mem[FF]  $\leftarrow$  RC **19: 0000 halt** loop **inputs constants17:output**

multiply.toy

#### 25

#### Step-By-Step Trace

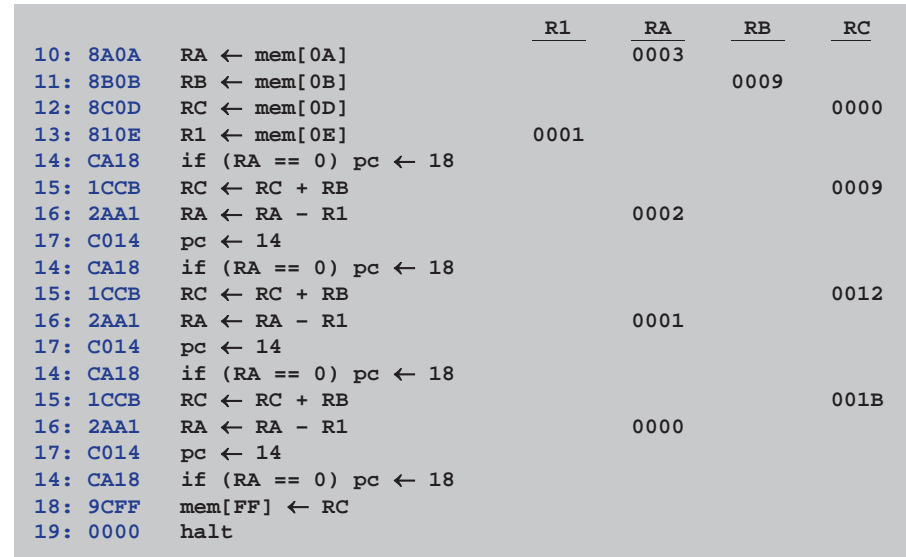

multiply.toy

27

ab

a << 0

ca << 3  $a \ll 2$ 

\*

#### Implement with built-in TOY shift instructions. 10 0 0 1 1 1 1

- if  $b_i = 0$ , do nothing  $\Leftrightarrow$   $b_i = i^{th}$  bit of b – if  $b_i = 1$ , shift a left i bits and

**int c = 0; for (int i = 15; i >= 0; i--) if (((b >> i) & 1) == 1) c = c <sup>+</sup> (a << i);**  $b_i = i^{th}$  bit of b

26

### **Multiply**

#### Shift Right (Sign Extension)

#### Shift right. (opcode 6)

- Move bits to the right, padding with sign bit as needed.
- **FFCA16 >> 216 = FFF216**

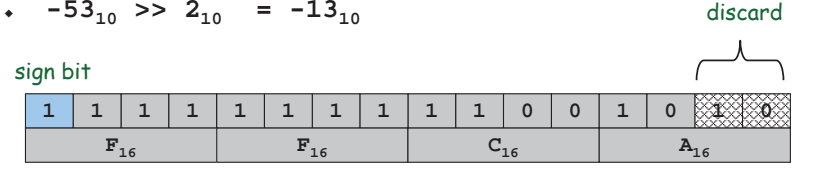

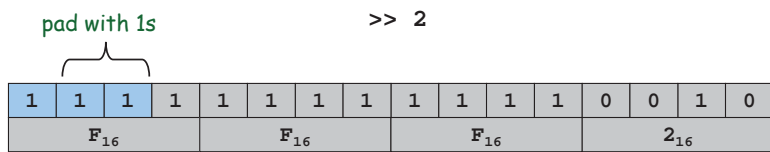

#### Bitwise AND

- Logical AND. (opcode 3)
- Logic operations are BITWISE.
- $\,\scriptstyle\bullet$  0024<sub>16</sub> & 0001<sub>16</sub> = 0000<sub>16</sub>

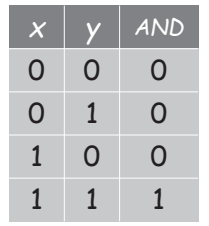

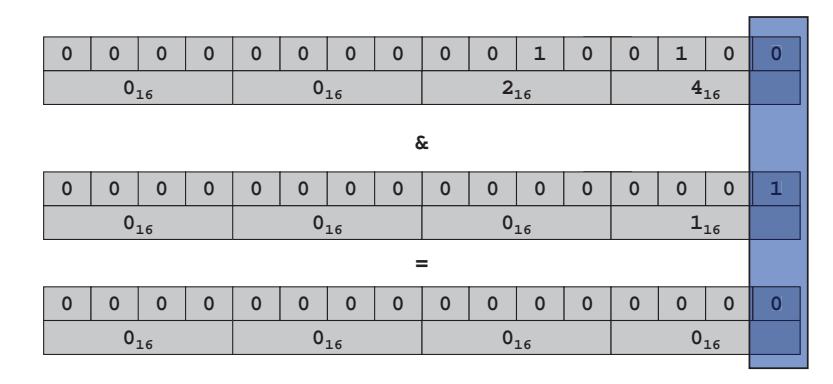

#### Shift Left

### Shift left. (opcode 5)

- Move bits to the left, padding with zeros as needed.
- **123416 << 716 = 1A0016**

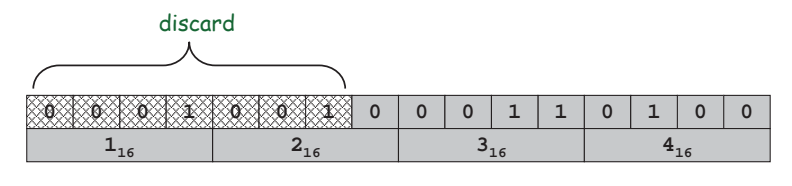

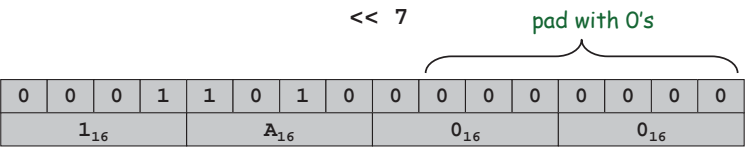

#### Shift Right

- Shift right. (opcode 6)
- Move bits to the right, padding with sign bit as needed.

**123416 >> 716 = 002416**

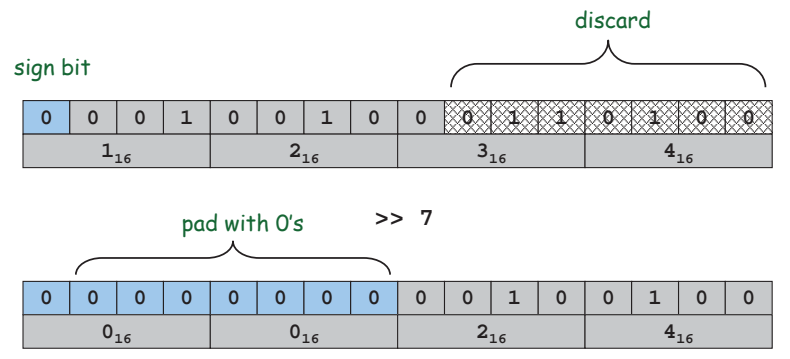

31

#### Binary Multiplication

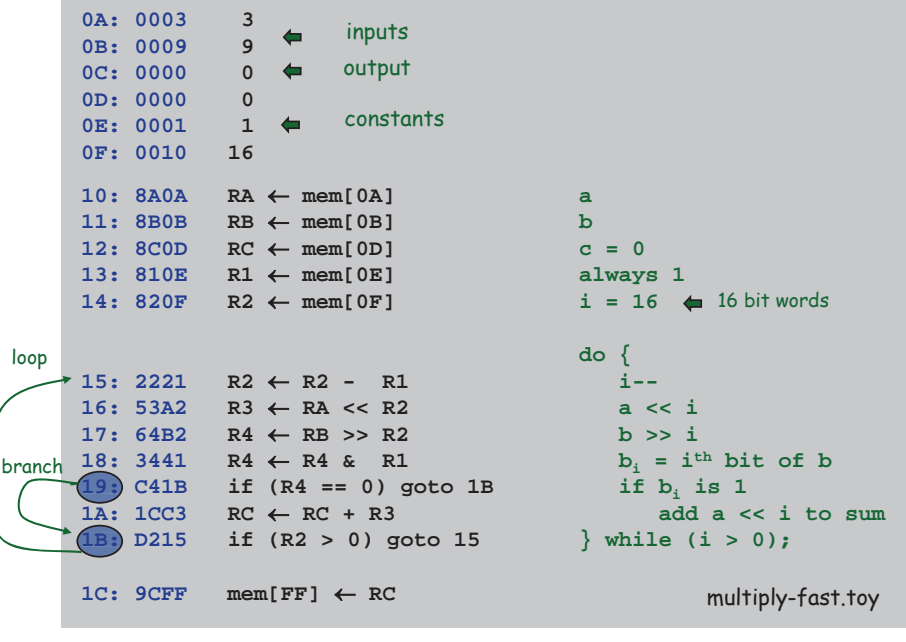

#### Useful TOY "Idioms"

#### Jump absolute.

- Jump to a fixed memory address.
	- branch if zero with destination
	- register 0 is always 0

 $17: \text{C014} \quad \text{pc} \leftarrow 14$ 

#### Register assignment.

- $\boldsymbol{\cdot}$  No instruction that transfers contents of one register into another.
- Pseudo-instruction that simulates assignment:
- add with register 0 as one of two source registers

#### No-op.

**17: 1230** R[2] ← R[3]

- Instruction that does nothing.
- . Plays the role of whitespace in  ${\mathcal C}$  programs.
	- numerous other possibilities!

**17: 1000 no-op**

Shifting and Masking

### Shift and mask: get the 7th bit of **<sup>1234</sup>**.

- Compute **123416 >> 716 = 002416**.
- Compute **002416 && 116 = 016**.

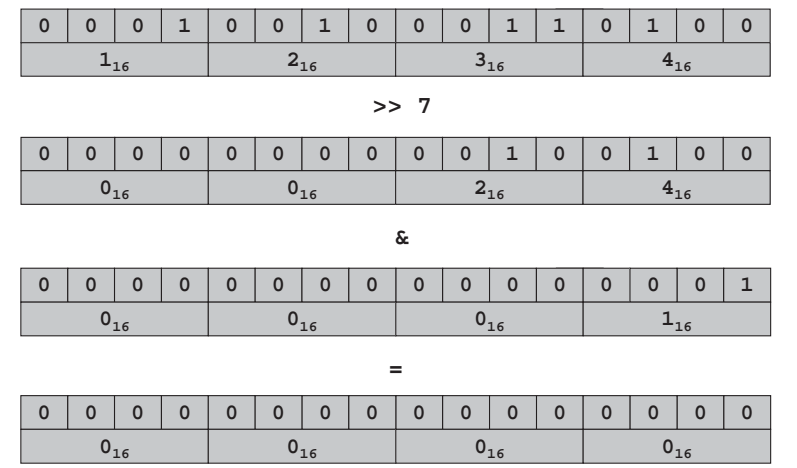

Binary Multiplication

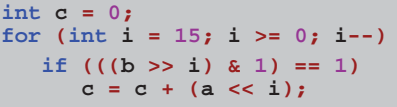

35

#### Standard Output

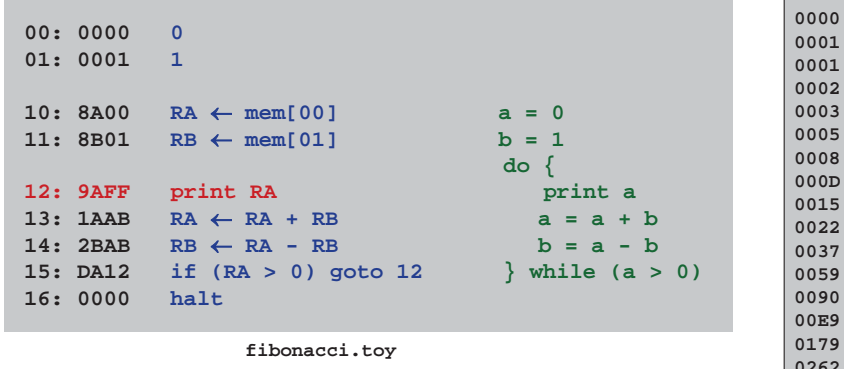

#### **0002000300050008000D00150022 00370059009000E90179026203DB063D0A18 10551A6D 2AC2452F 6FF1**

39

#### Standard Input and Output: Implications

#### Standard input and output enable you to:

- $\centerdot$  Process more information than fits in memory.
- $\bm{\cdot}$  Interact with the computer while it is running.

#### Standard output.

- Writing to memory location **FF** sends one word to TOY stdout.
- **9AFF** writes the integer in register **A** to stdout.

#### Standard input.

- Loading from memory address **FF** loads one word from TOY stdin.
- **8AFF** reads in an integer from stdin and store it in register **A**.

#### Standard Input

# Ex: read in a sequence of integers and print their sum.

- $\centerdot$  In Java, stop reading when EOF.
- In TOY, stop reading when user enters **<sup>0000</sup>**.

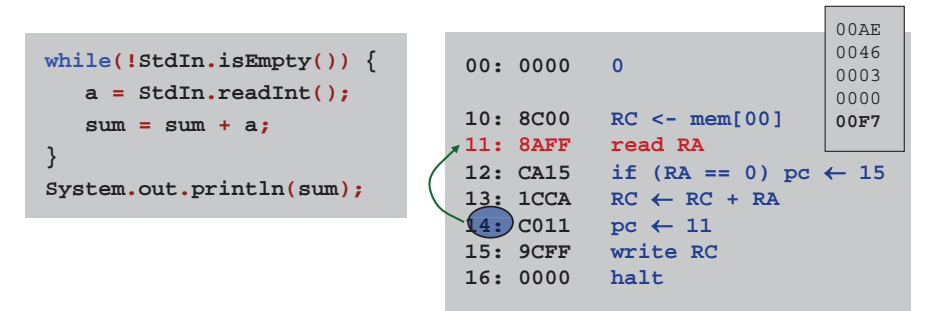

#### Fibonacci Numbers

## Fibonacci sequence: 0, 1, 1, 2, 3, 5, 8, 13, 21, 34, ...

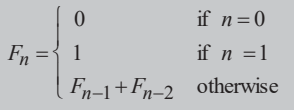

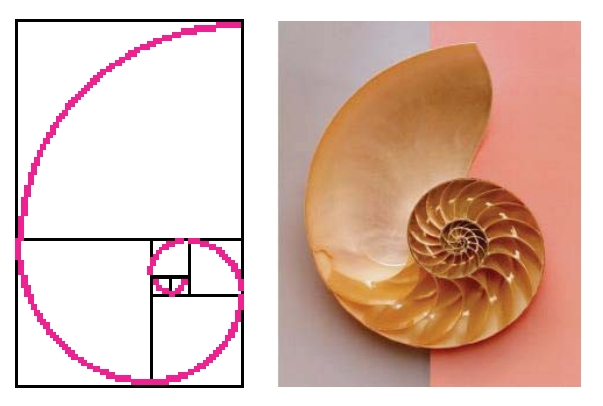

Reference: http://www.mcs.surrey.ac.uk/Personal/R.Knott/Fibonacci/fibnat.html

#### TOY Implementation of Reverse

#### TOY implementation of reverse.

- Read in a sequence of integers and store in memory **30, 31, 32, …**
	- Stop reading if **<sup>0000</sup>**.
	- Print sequence in reverse order.

#### Load Address (a.k.a. Load Constant)

### Load address. (opcode 7)

- Loads an 8-bit integer into a register.
- **7A30** means load the value **<sup>30</sup>** into register **<sup>A</sup>**.

#### Applications.

43

44

- **a = 30;**
- $\boldsymbol{\cdot}$  Load a small constant into a register.

Java code

 Load a 8-bit memory address into a register. – register stores "pointer" to a memory cell

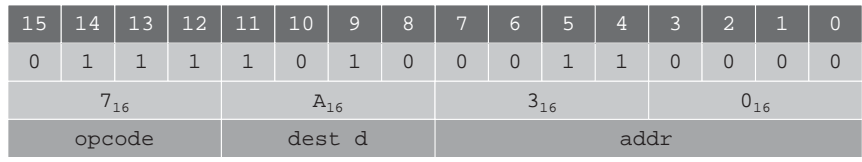

#### TOY Implementation of Reverse

#### TOY implementation of reverse.

. Read in a sequence of integers and store in memory

**30, 31, 32, …**

- Stop reading if **<sup>0000</sup>**.
- Print sequence in reverse order.

```
10: 7101 R1 m 0001 constant 1
11: 7A30 RA m 0030 a[]
12: 7B00 RB m 0000 n
                                while(true) {
13: 8CFF read RC c = StdIn.readInt();
14: CC19 if (RC == 0) goto 19 if (c == 0) break;
15: 16AB R6 m RA + RB address of a[n]
16: BC06 mem[R6] \leftarrow RC
                                  a[n] = c;17: 1BB1 RB ← RB + R1 n++;
18: C013 goto 13 }
18:read in the data
```
#### Arrays in TOY

#### TOY main memory is a giant array.

- Can access memory cell **<sup>30</sup>** using load and store.
- **8C30** means load **mem[30]** into register **<sup>C</sup>**.
- Goal: access memory cell **<sup>i</sup>** where **<sup>i</sup>** is a variable.

### Load indirect. (opcode A)

**AC06** means load **mem[R6]** into register **<sup>C</sup>**.

Store indirect. (opcode B) **a variable index (like a pointer)**

 **BC06** means store contents of register **<sup>C</sup>** into **mem[R6].**

```
for (int i = 0; i < N; i++)
                a[i] = StdIn.readInt();
              for (int i = 0; i < N; i++)
                System.out.println(a[N-i-1]);
a variable index
```
Reverse.java

#### What Can Happen When We Lose Control?

#### Buffer overrun.

**#include <stdio.h>int main(void) { char buffer[100]; scanf("%s", buffer); printf("%s\n", buffer); return 0;**

- Array **buffer[]** has size 100.
- **}** User might enter 200 characters.
- Might lose control of machine behavior.
- Majority of viruses and worms caused by similar errors. unsafe C program

#### Robert Morris Internet Worm.

- Cornell grad student injected worm into Internet in 1988.
- Exploited buffer overrun in finger daemon fingerd.

#### TOY Implementation of Reverse

#### TOY implementation of reverse.

- Read in a sequence of integers and store in memory **30, 31, 32, …**
- Stop reading if **<sup>0000</sup>**.
	- Print sequence in reverse order.

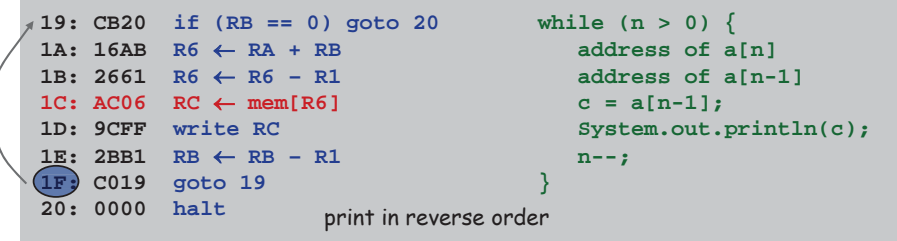

#### Function Call: A Failed Attempt

#### Goal:  ${\color{black} \mathsf{x} \times \mathsf{y} \times \mathsf{z}}.$

- . Need two multiplications:  ${\sf x}\times{\sf y}$ ,  $({\sf x}\times{\sf y})\times{\sf z}$ .
	- $\mathscr S$  Solution 1: write multiply code 2 times.
	- $\mathscr S$  Solution 2: write a TOY function.

#### A failed attempt:

- Write multiply loop at 30-36.
- $\bm{\cdot}$  Calling program agrees to store arguments in registers A and B.
- $\bm{\cdot}$  Function agrees to leave result in register C.
- Call function with jump absolute to 30.
- $\bm{\cdot}$  Return from function with jump absolute.

#### Reason for failure.

 Need to return to a VARIABLE memory address.

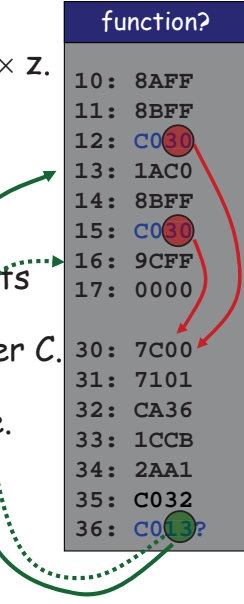

#### Unsafe Code at any Speed

# What happens if we make array start at **<sup>00</sup>** instead of **<sup>30</sup>**?

- $\centerdot$  Self modifying program.
- Exploit buffer overrun and run arbitrary code!

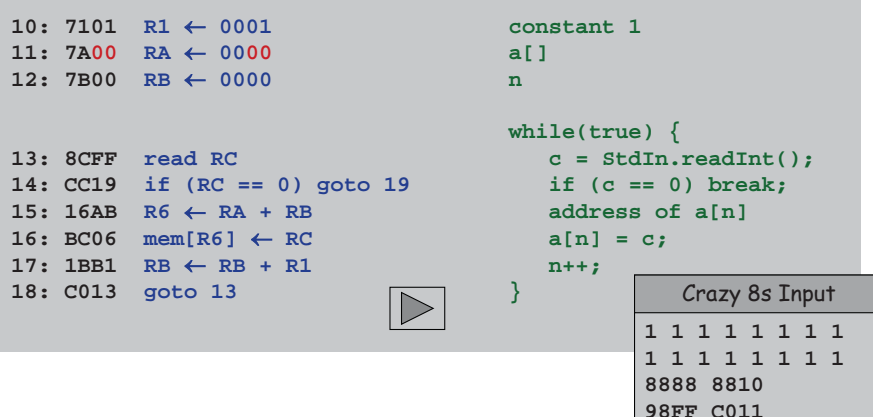

47

#### Function Call: One Solution

## Contract between calling program and function:

- Calling program stores function parameters in specific registers.
- $\bm{\cdot}$  Calling program stores return address in a specific register.
	- jump-and-link
- Calling program sets PC to address of function.
- Function stores return value in specific register.
- Function sets PC to return address when finished. – jump register

## What if you want a function to call another<br>function?

- Use a different register for return address.
- More general: store return addresses on a stack.

#### Virtual machines

### Abstractions for computers

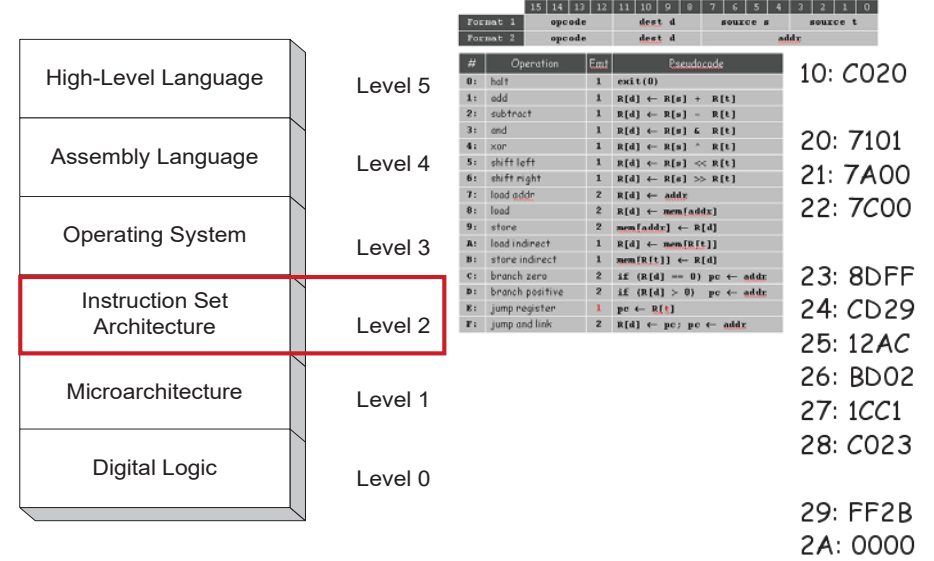

#### Multiplication Function

#### Calling convention.

- Jump to line 30.
- Store a and b in registers A and B.
- $\centerdot$  Return address in register F.
- $\centerdot$  Put result c = a  $\times$  b in register C.
- $\centerdot$  Register 1 is scratch.

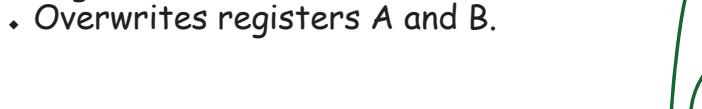

#### 30: 7C00  $R[Cl \leftarrow 00$ **31: 7101 R[1]** m $R[1] \leftarrow 01$ **32: CA36 if (R[A] == 0) goto 36 33: 1CCB R[C] += R[B] 34: 2AA1 R[A]-- 35: C032 goto 32 36: EF00** $pc \leftarrow R[F]$ **function.toy return opcode E jump register 30: 7C0031: 710132: CA36 33: 1CCB34: 2AA135: C03236: EF00 F30F30EF0**

#### Multiplication Function Call

#### Client program to compute  $x \times y \times z$ .

- . Read  $x$ ,  $y$ ,  $z$  from standard input.
- Note: PC is incremented before instruction is executed.

– value stored in register F is correct return address

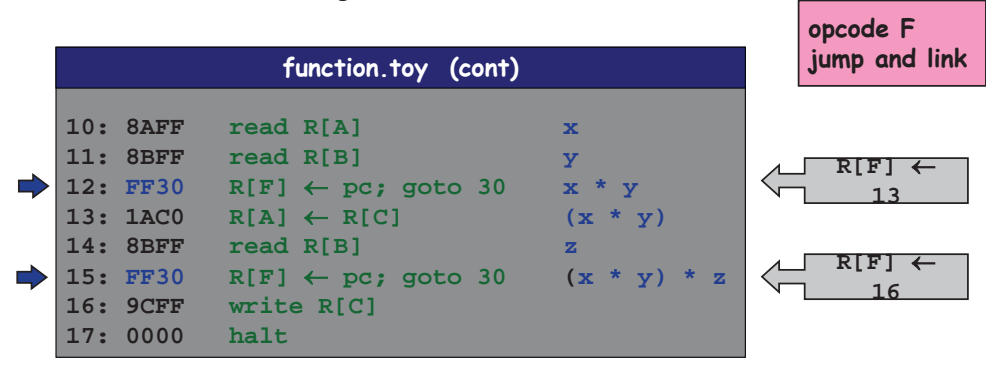

51

49

**10: 8AFF11: 8BFF12: FF3013: 1AC014: 8BFF 15: FF3016: 9CFF17: 0000**

**function**

Problems with programming using machine code

- Difficult to remember instructions
- Difficult to remember variables
- Hard to calculate addresses/relocate variables or functions

#### Need to handle instruction encoding

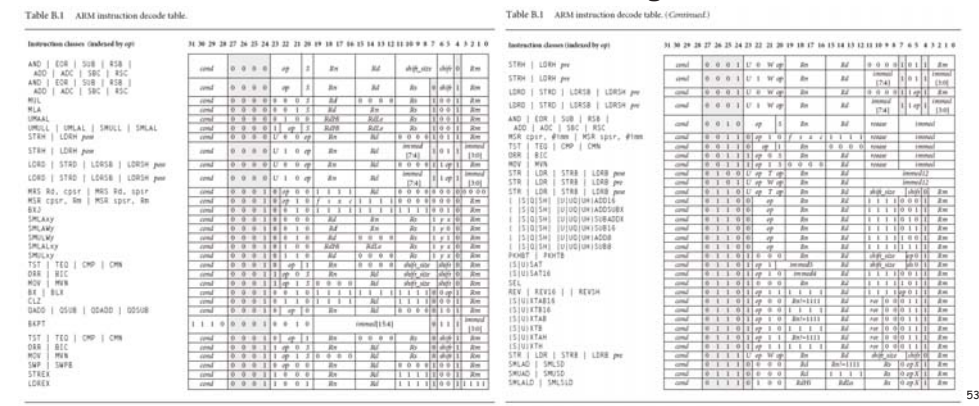

#### Virtual machines

#### Abstractions for computers

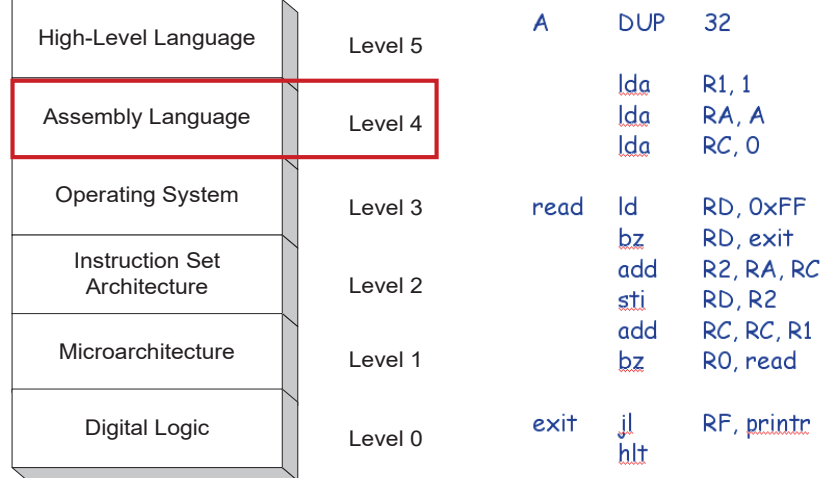